## 2009.1 Final Exam : LINUX System

## Student Id. : ( ), Name : ( )

1. (20points) Fill out following blanks.

(1) When a process accesses a virtual address that does not have a valid page table entry, the processor will report a  $([1]$  ) to Linux.

(2) As there is much less  $(2)$   $\qquad \qquad$  ) than  $(3)$  ) the operating system must be careful that it does not use the  $(2]$  ) inefficiently.

(3) Each process in the system has its own  $([4]$  ). These ([4] ) are completely ([5] ) (14) ) from each other and so a process running one application cannot affect another.

(4) if the page has been modified, the operating system must preserve the contents of that pages that it can be accessed at a later time. This type of page is known as a ([6]  $\qquad \qquad$ when it is removed from memory it is saved in ...

(5) If the *swap algorithm* is not efficient then a condition known as  $(7)$  ) occurs. In this case, pages are constantly being written to disk and then being read back and the operating system is too ([8] ) to allow much real work to be performed.

(6) The ([9] ) contains all the information about the file: the file type, the file's access permission bits, the size of the file, pointers to the data blocks for the file, and so on. Only two items are stored in the directory entry: the  $([10]$ and the  $(11]$  ).

2. (10points)

(1) Explain in detail how you can correctly implement the command "jobs" in your shell implementation.  $($  )

(2) Explain in detail how you can correctly implement redirection '>' and '<' in your shell implementation.  $(i) < :$ 

 $($  )

```
3. (15 points) Fill out blanks (1)-(4) in the following source code.
#include <sys/types.h>
#include <unistd.h>
#include <stdio.h>
#include <errno.h>
#include <sys/wait.h>
int main(int argc, char *argv[]) {
    char *path = "/bin/ls";
   char *arg0 = "ls"; pid_t pid;
    int pipefd[2];
    int status;
   (1)pid = fork();
   if (pid == 0) {
       (2) close(pipefd[0]);
        close(pipefd[1]);
       if (execl(path, arg0, NULL) == -1)
           perror("execl");
    } else {
       if (fork() == 0) {
          (3) close(pipefd[0]);
           close(pipefd[1]);
          if (execl("/bin/cat", "cat", NULL) == -1) perror("execl cat");
        } else {
           close(pipefd[0]);
           close(pipefd[1]);
          (4) }
    }
}
```
4. (10points) Consider file locking. What is a shared lock (LOCK\_SH, also called as read lock)? What is an exclusive lock (LOCK\_EX, also called as write lock)? Explain.

(Do not answer like "read lock is used when reading a file, write lock is used when writing a file.") (1) LOCK\_SH : ( )

(2) LOCK\_EX : ( )

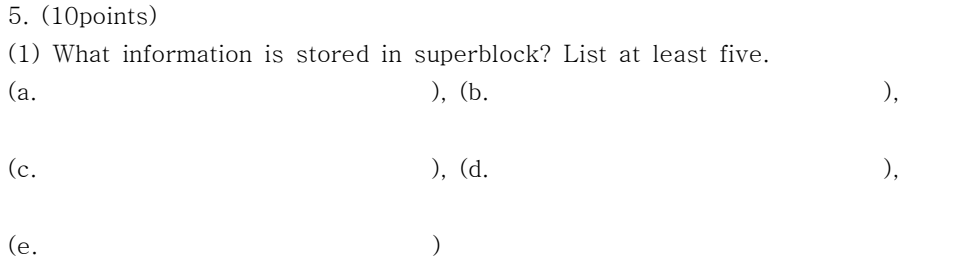

(2) Let's say a user wants to read data in the file "/src/code.c". Explain how UNIX OS finds the data location of the file in disk. (Explain the entire process.)  $($  )

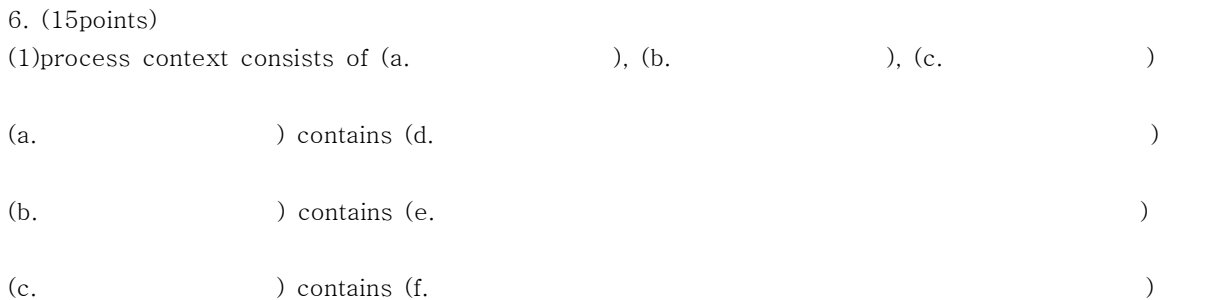

(2) Explain the functionality of fork(). That is, describe what fork() does for creating a new process.  $($  )

7. (10points)

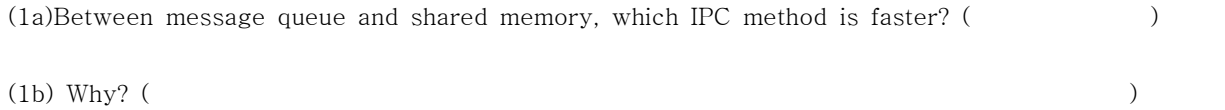

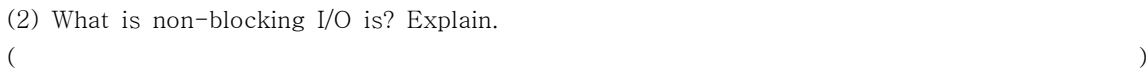

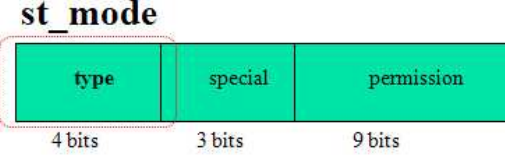

8.(10points) Fill out following blanks (1) and (2). (1) should be an octal number st mode type variable of a stat structure has information on a file type as shown above.

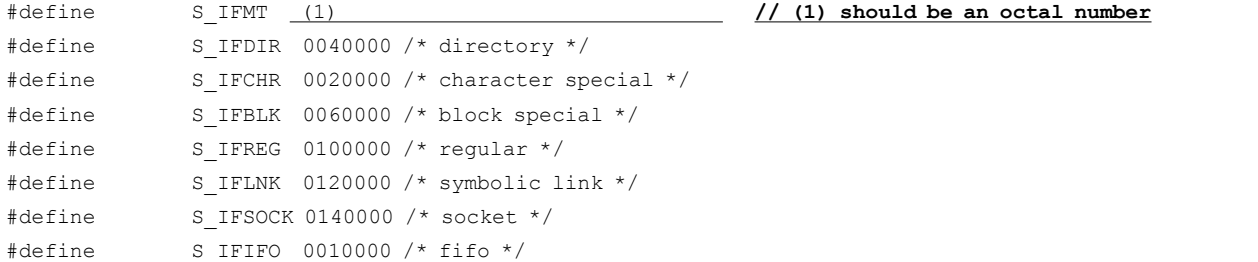

\* S\_ISDIR macro function checks whether st\_mode value has a bit of S\_IFDIR constant or not. Define the macro S\_ISDIR by filling out the blanks below. You must use the constant **S\_IFMT** in your answer.

#define S\_ISDIR(mode) (2)

\* When filling out (1) and (2), you may consider following function that is a part of listfiles.c in our lecture note.

```
/* typeOfFile - return the letter indicating the file type. */char typeOfFile(mode_t mode)
{
  switch (mode & S_IFMT) {
  case S_IFREG: return('-');
  case S<sup>T</sup>IFDIR: return('d');
  case S_IFCHR: return('c');
  case S_IFBLK: return('b');
  case S<sup>T</sup>IFLNK: return('l');
case S_IFIFO: return('p');
case S_IFSOCK: return('s');
 }
  return('?');
}
```